# **Bodenschätze**

### Arbeitsblatt R5 Braunkohle Rheinland Expertengruppe Gesellschaft

#### **Aufgabe 1: Das Rheinische Braunkohlenrevier**

Unten ist der Ausdruck einer Datei zu sehen, die dir ein Braunkohleunternehmen zugeschickt hat. Leider fehlen Wörter. Fülle den Lückentext mithilfe der vorgegebenen Wörter aus. Nutze zu Deiner Hilfe die Internetseiten *Ist Braunkohle ein nachhaltiger Bodenschatz?* und Der Abbau der Braunkohle.

**Tagebauen — Grube — Braunkohle — Regierungsbezirk — Schaufelradbagger — Bodenschatz — Abraum — Absetzbagger — Rheinische Braunkohlenrevier – Tagebaurückseite — Braunkohleschichten**

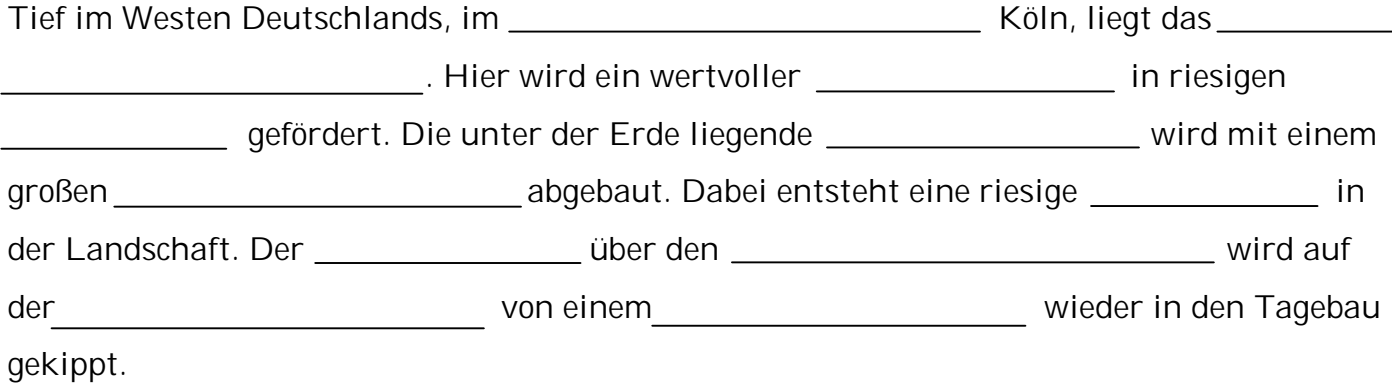

#### **Aufgabe 2: Die rheinischen Braunkohlentagebaue 1984 und 2009**

Auf der Internetseite Der Abbau der Braunkohle ist in einer Animation mit Satellitenbildern zu sehen. Wie sich die rheinischen Braunkohlentagebaue zwischen 1984 und 2009 entwickelt haben.

#### **Aufgabe 2a: Entwicklung der Braunkohlentagebaue einzeichnen**

In der Karte unten ist die Lage und Form der Braunkohlentagebaue aus dem Jahr 1984 dargestellt. Sieh dir die Animation mit den Satellitenbildern gut an. Achte auf die Lage und Form der Tagebaue 1984 und 2009. Zeichne die Lage und Form der Tagebaue aus dem Jahr 2009 mit gestrichelten Linien in einer anderen Farbe ein und vervollständige die Legende.

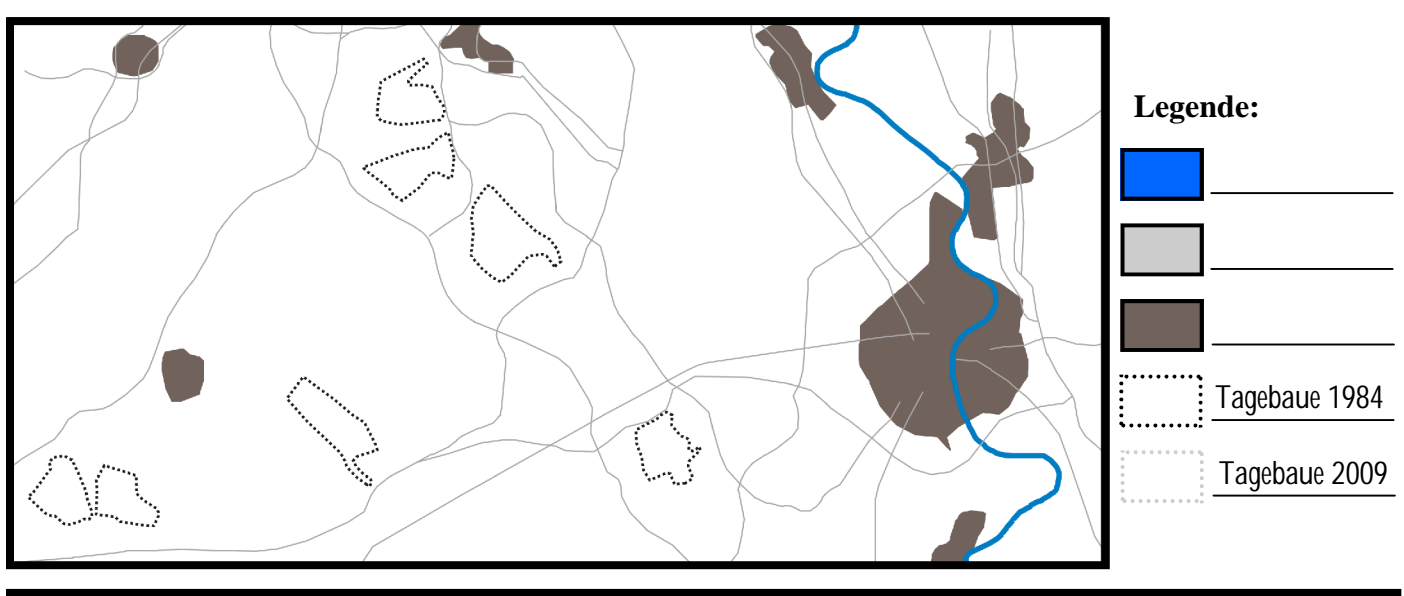

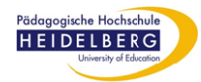

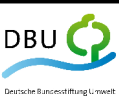

**Bodenschätze**

Arbeitsblatt R5 Braunkohle Rheinland Expertengruppe Gesellschaft

**Aufgabe 2b: Entwicklung der Braunkohlentagebaue beschreiben** Beschreibe mit eigenen Worten kurz, wie sich die Tagebaue zwischen 1984 und 2009 verändert haben.

**Aufgabe 3: Wenn Grundwasser zum Problem für Menschen wird** Auf der Internetseite *Die Folgen der Absenkung des Grundwasserspiegels* ist von den Folgen der Grundwasserabsenkung für die Menschen, die rund um einen Tagebau wohnen, die Rede. Erläutere kurz, warum das Grundwasser abgesenkt werden muss und welche Folgen das für die Menschen hat.

Rund um einen Tagebau muss das Grundwasser abgesenkt werden, weil...

**Aufgabe 4**: **Alte Siedlungen verschwinden**  Auf der Internetseite *Wenn Menschen umziehen müssen*  berichtet ein Paar darüber, dass es wegen des Braunkohlenabbaus seinen Heimatort verlassen musste. Finde anhand der Satellitenbild-Animation auf der Internetseite heraus, aus welcher der drei Siedlungen in der Karte rechts (A bis D) das Paar wegziehen musste. Du solltest also herausfinden, welche der drei Siedlungen (A bis D) noch auf dem Satellitenbild von 1984 zu sehen ist, aber nicht mehr auf dem Satellitenbild von 2009.

Das Paar musste wegziehen aus Siedlung:

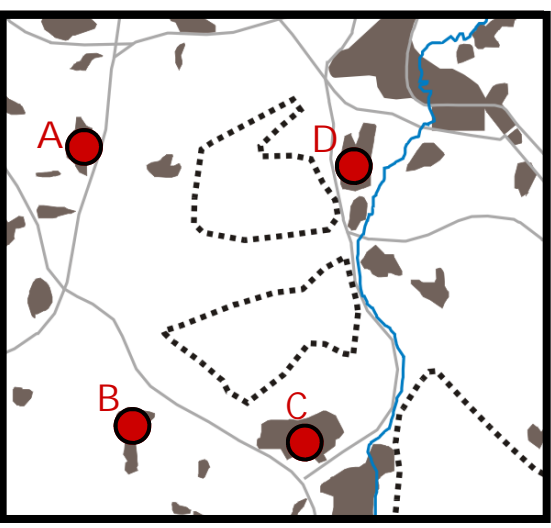

Die Karte zeigt das Jahr 1984.

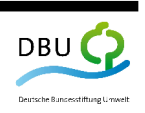

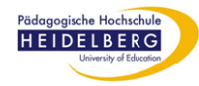

 $\Gamma$ 

# **Bodenschätze**

Arbeitsblatt R5 Braunkohle Rheinland Expertengruppe Gesellschaft

## **Aufgabe 5: Neue Siedlungen entstehen**

Wenn die Braunkohlenbagger anrücken müssen alte Siedlungen weichen. Doch was geschieht mit den Menschen aus diesen Siedlungen? Wo gehen sie hin? Informiere dich auf den Internetseiten *Wenn Menschen umziehen müssen* und *Raus aus dem alten Haus* und erläutere kurz, wie es mit den Menschen weitergeht, nachdem sie ihre alte Siedlung verlassen haben.

Die Menschen…

## **Aufgabe 6: Vor- und Nachteile einer Umsiedlung**

Sortiere die Stichwörter nach den Vorteilen und Nachteilen einer Umsiedlung für die betroffenen Menschen. Informiere dich hierfür auf der Internetseite *Raus aus dem alten Haus*.

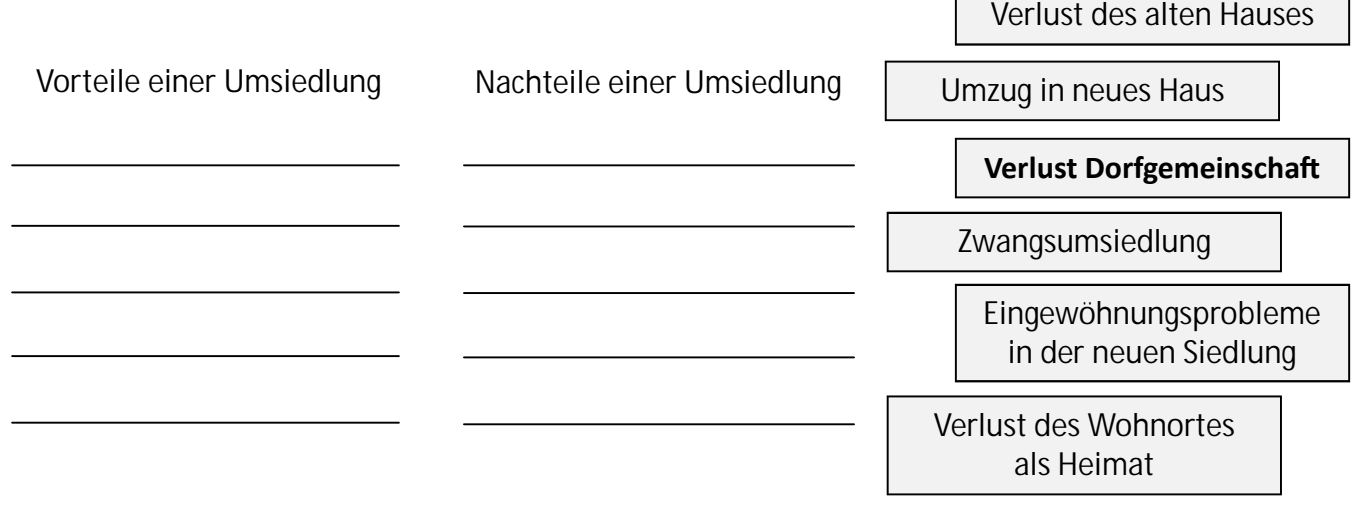

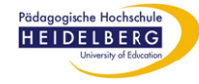

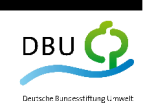

# **Bodenschätze** Arbeitsblatt R5 Braunkohle Rheinland Expertengruppe Gesellschaft

**Aufgabe 7: Bewertung der Folgen für die Menschen in der Expertengruppe** 

Setzt euch in eurer Expertengruppe zusammen. Jeder aus eurer Gruppe hat nun die Auswirkungen des Braunkohlenabbaus auf die Menschen vor Ort kennen gelernt (ansonsten lest sie noch einmal nach). Denkt dabei an die Vorteile/Nachteile einer Umsiedlung sowie an die Folgen der Grundwasserabsenkung für die Menschen. Entscheidet euch in der Expertengruppe, welche Auswirkungen gut sind und welche schlecht sind. Stellt die Auswirkungen in der Tabelle unten einander gegenüber.

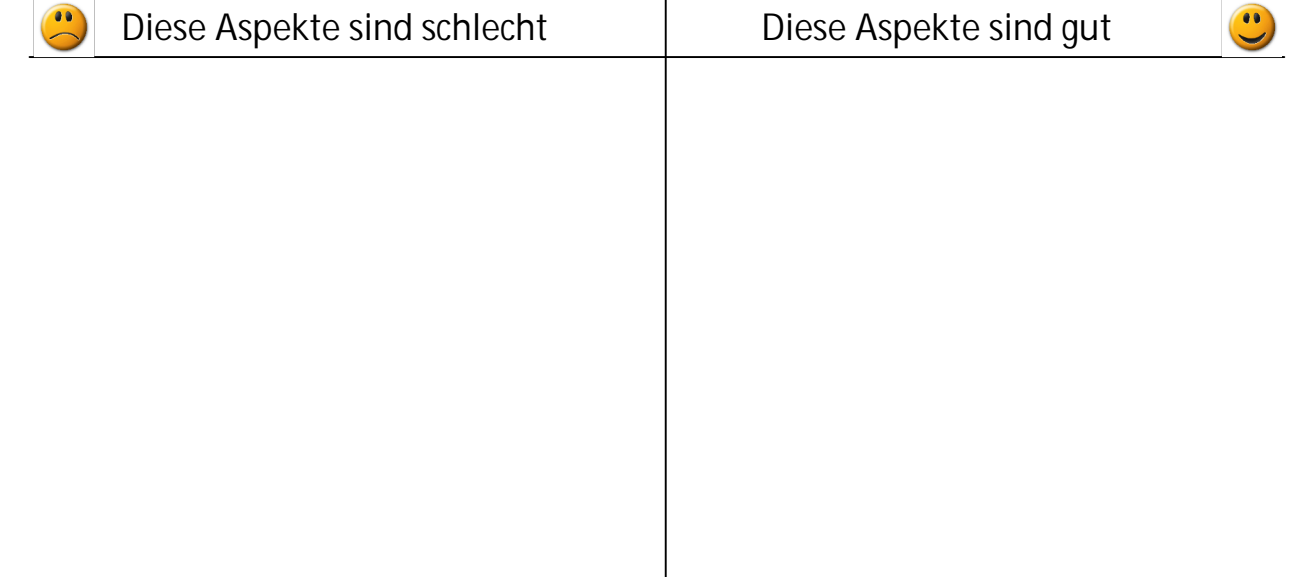

Wenn ihr an die Folgen des Braunkohlenabbaus für die Menschen denkt, sollte dann eurer Meinung nach weiterhin Braunkohle abgebaut werden oder nicht? Begründet eure Meinung.

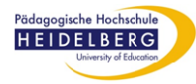

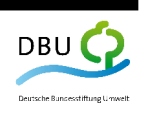

## **Bodenschätze**

Arbeitsblatt R5 Braunkohle Rheinland Expertengruppe Gesellschaft

#### **Aufgabe: Gemeinsam den Braunkohlenabbau im Rheinland bewerten**  Auf der Internetseite *Gemeinsam eine Entscheidung treffen* sind alle Auswirkungen, die mit dem Braunkohlenabbau im Rheinland zu tun haben, noch einmal alle aufgelistet.

- 1. Entscheidet gemeinsam, welche Auswirkungen gut sind und welche schlecht sind. Zieht sie mit der Maus in die linke oder rechte Spalte.
- 2. Vergebt Punkte dafür, wie wichtig euch die einzelnen Auswirkungen innerhalb des Themas sind  $(1$  Punkt = nicht so wichtig ; 5 Punkte = sehr wichtig).
- 3. Je nachdem, wie ihr die Auswirkungen zuordnet und die Punkte vergebt, verschiebt sich der Kreis auf der Internetseite nach links oder rechts. Bewegt er sich nach links bedeutet dies, dass der Braunkohlenabbau eurer Meinung nach nicht nachhaltig ist. Bewegt er sich nach rechts, ist der Abbau für euch **nachhaltig.**
- 4. Übertrage den Kreis nach eurer Bewertung auf die Leiste hier.

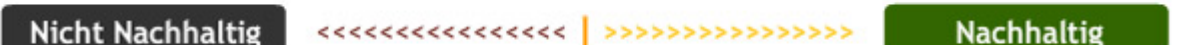

5. Fasse alle Auswirkungen zusammen, die für euch gut sind. Tue das gleiche mit allen, die für euch schlecht sind. Gib dahinter in Klammern die Punktezahl an, die ihr für jede Auswirkung vergeben habt.

**Diese Auswirkungen sind gut:**

**Diese Auswirkungen sind schlecht:**

6. Fasse kurz zusammen, welche Bedeutung das Ergebnis für euch in hat: Ist Braunkohle für euch ein nachhaltiger Bodenschatz? Begründe, warum die Braunkohle eurer Meinung nach weiter abgebaut werden soll oder warum der Abbau besser eingestellt werden soll.

Braunkohle ist für uns ...

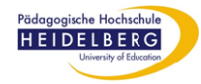

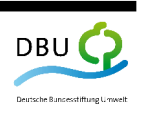